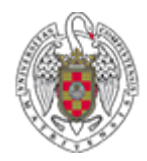

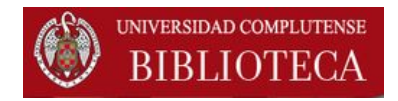

# **INGEBOOK Guía breve**

**Noviembre 2014** 

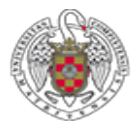

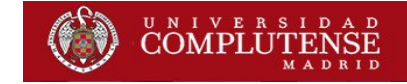

### **¿CÓMO ENTRAR EN INGEBOOK?**

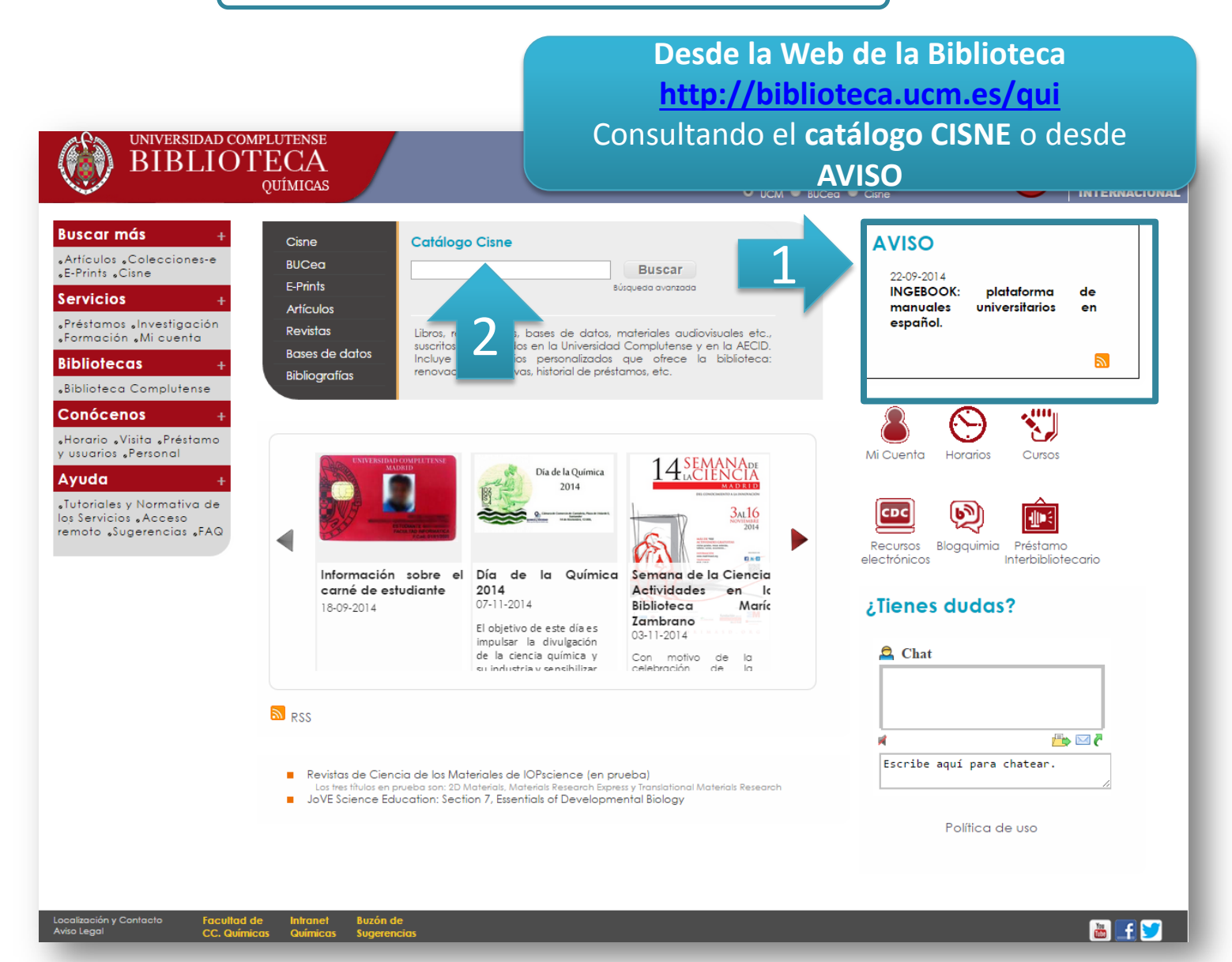

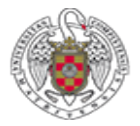

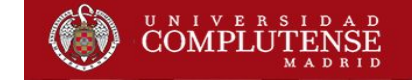

**OPCIÓN 1** 

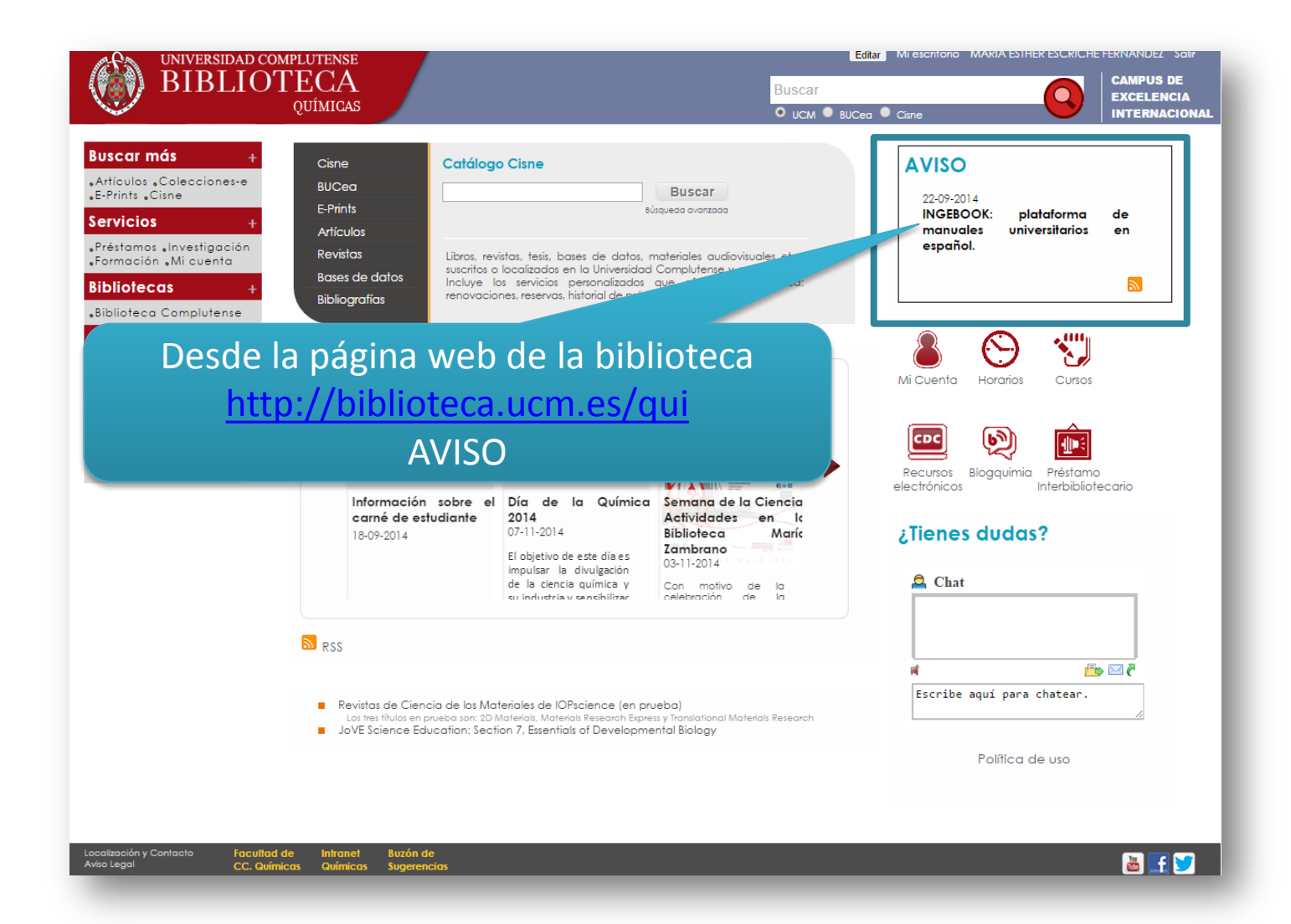

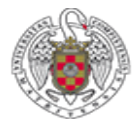

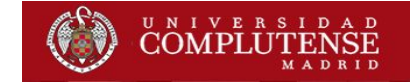

# **OPCIÓN 2**

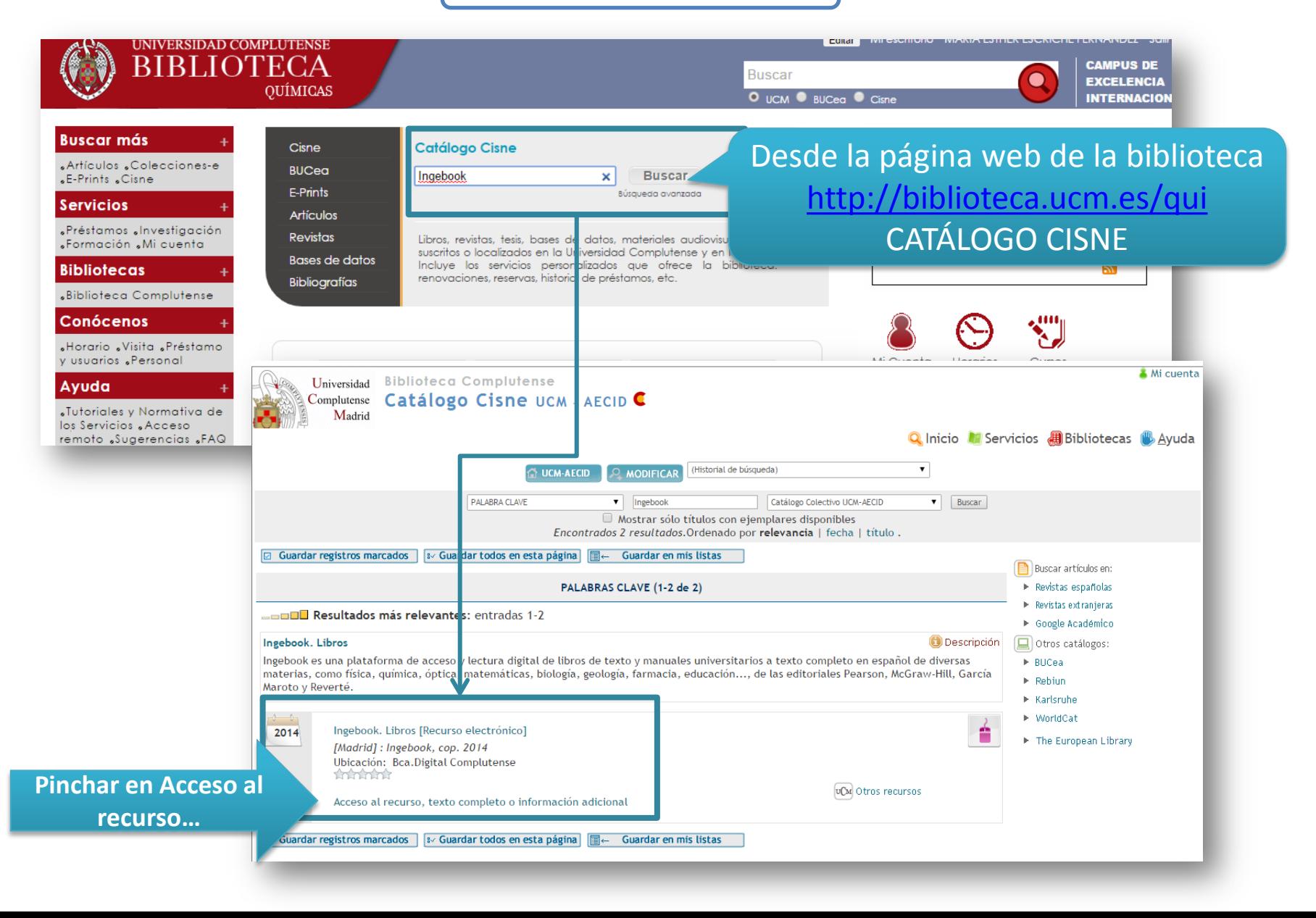

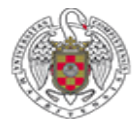

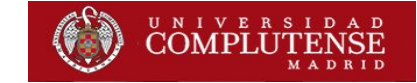

#### En los dos casos, accedemos a la página de Ingebook para la UCM

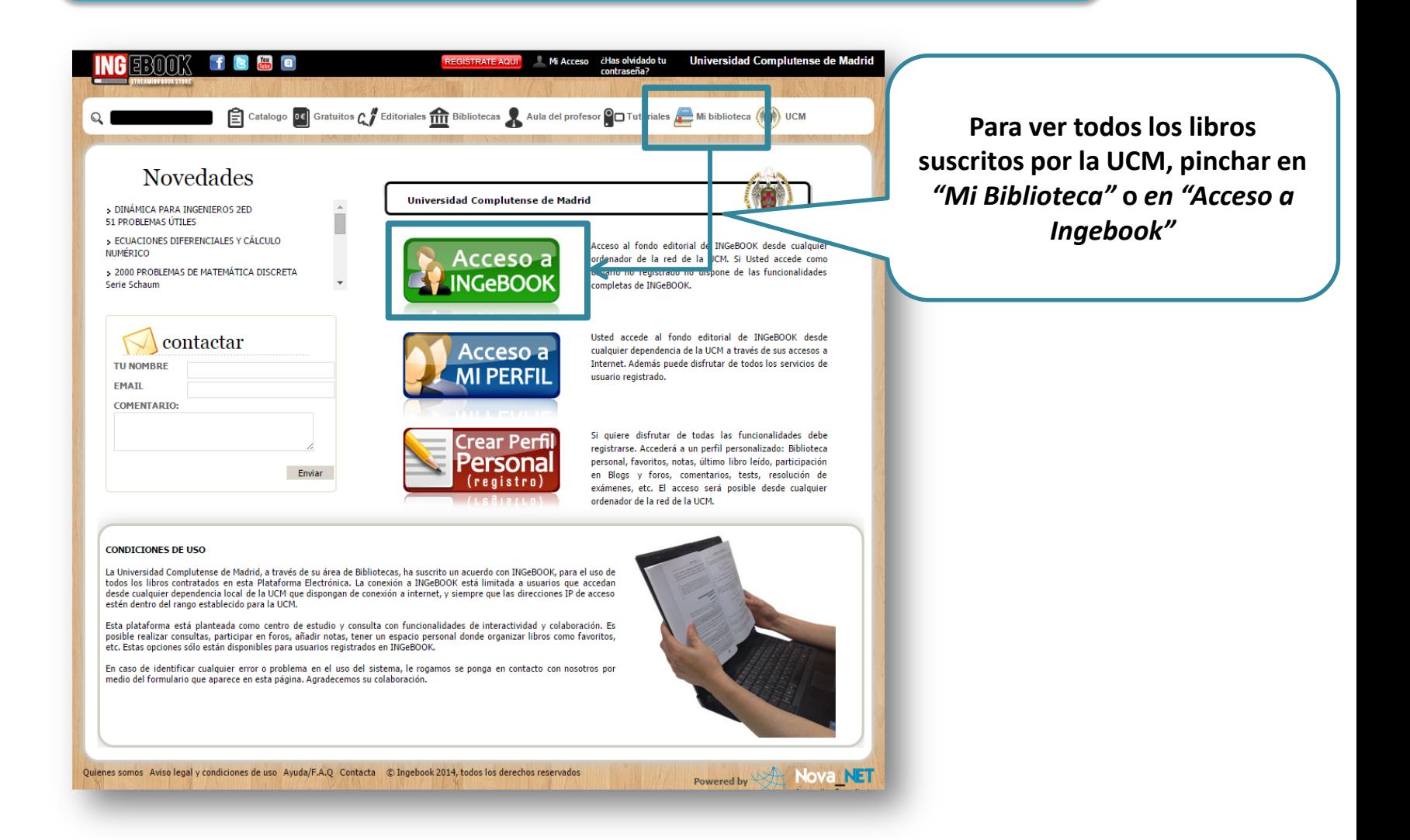

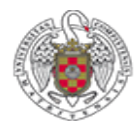

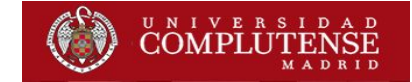

# Aparece el listado de todos los libros suscritos por las distintas bibliotecas

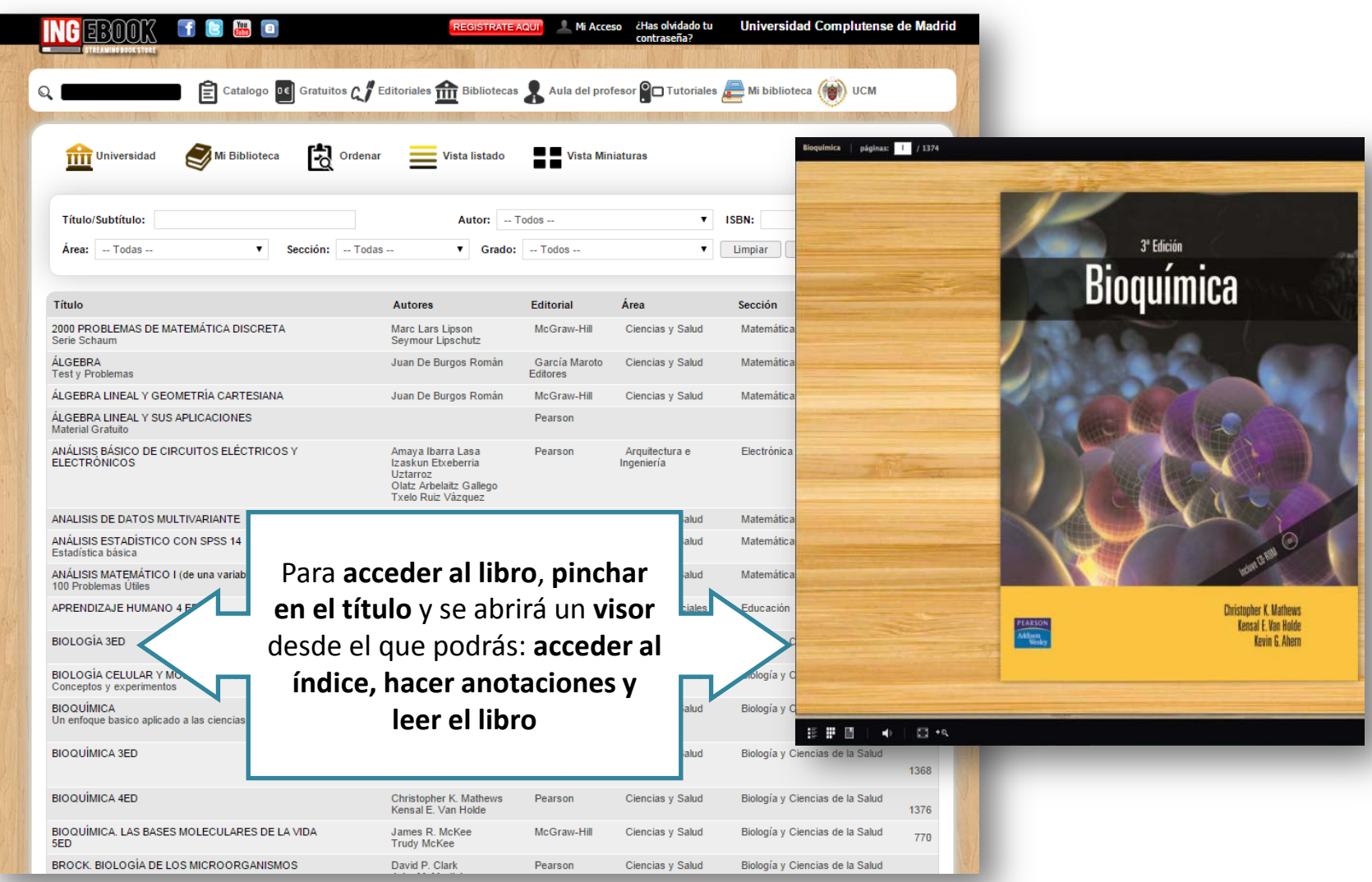

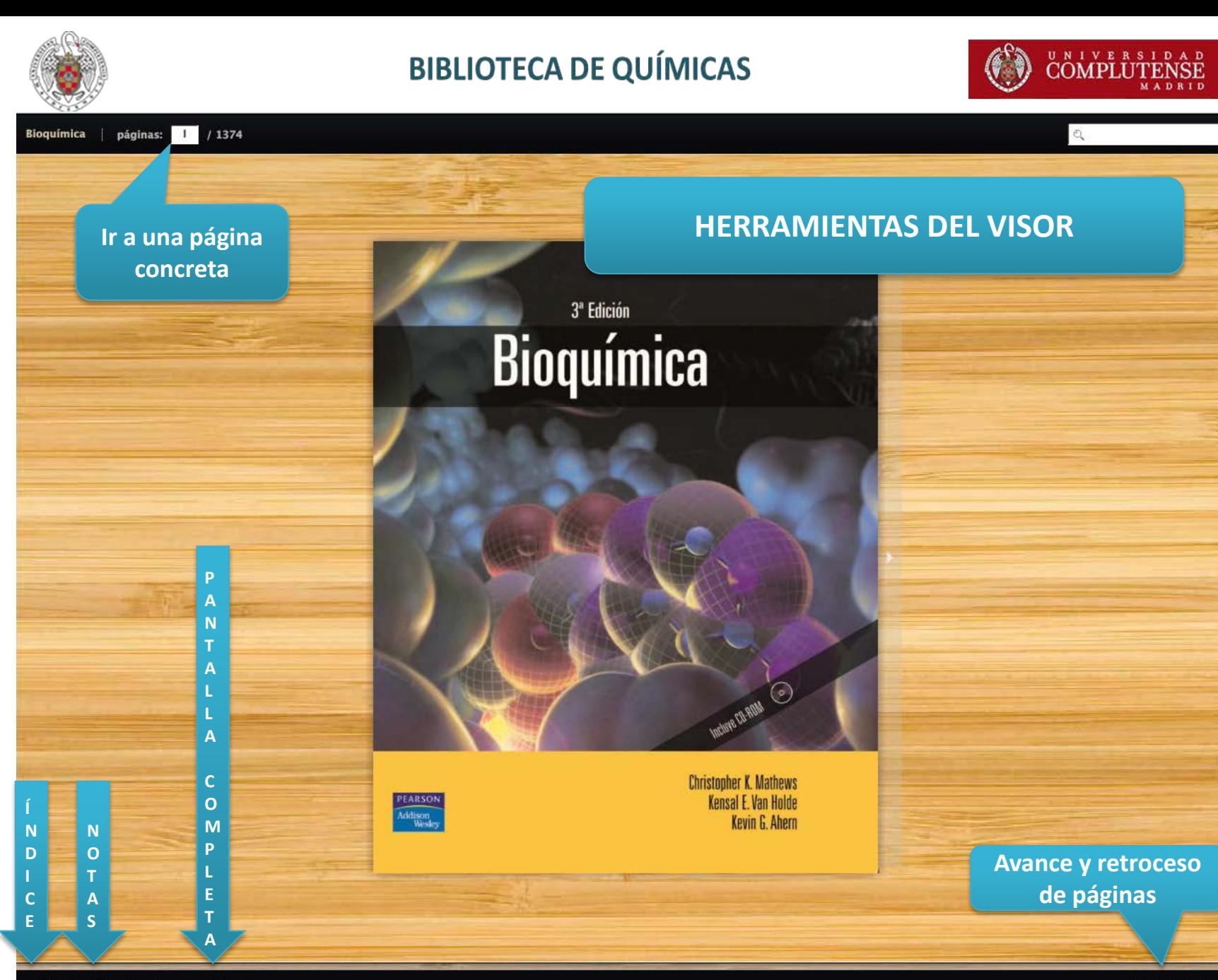

**Para cualquier duda, acude al personal de la Biblioteca.**